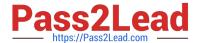

# C2090-635<sup>Q&As</sup>

IBM Cognos 10 BI OLAP Developer

# Pass IBM C2090-635 Exam with 100% Guarantee

Free Download Real Questions & Answers PDF and VCE file from:

https://www.pass2lead.com/c2090-635.html

100% Passing Guarantee 100% Money Back Assurance

Following Questions and Answers are all new published by IBM Official Exam Center

- Instant Download After Purchase
- 100% Money Back Guarantee
- 365 Days Free Update
- 800,000+ Satisfied Customers

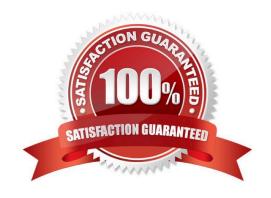

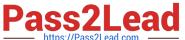

#### **QUESTION 1**

| For | performance re | asons, what i | s thebest | parent-child | ratio for | categories i | n each level? |
|-----|----------------|---------------|-----------|--------------|-----------|--------------|---------------|
|     |                |               |           |              |           |              |               |

- A. 1:10 or less
- B. 1:11 or more
- C. 5:1 or less
- D. 10:1 or more

Correct Answer: A

#### **QUESTION 2**

How can a developer define a specific view of the data and restrict access to it?

- A. Apply cube-based security.
- B. Set member-based security.
- C. Apply namespace-level security.
- D. Set package-based security.

Correct Answer: B

### **QUESTION 3**

A developer notices thattildes (~) exist in the category codes. What can be done to avoid unstable MUN values?

- A. Perform a Clean House.
- B. Resolve the non-unique keys within a dimension in the data source.
- C. Regenerate the categories.
- D. Ensure the values are non-conformed in the data source.

Correct Answer: B

#### **QUESTION 4**

As a good practice, what can a developer do to be prepared in case a model develops conflicts or becomes corrupt?

- A. Keepa backup .mdl file.
- B. Keep a backup .py? file.

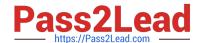

2023 Latest pass2lead C2090-635 PDF and VCE dumps Download

- C. Keep a backup qy? file.
- D. Keep a backup .py? and qy? files.

Correct Answer: A

#### **QUESTION 5**

Where can a developer change relationships to create a structure different from what the data suggests?

- A. Categories Diagram
- B. Dimension Map
- C. Data source property sheet
- D. Level property sheet

Correct Answer: A

#### **QUESTION 6**

For a cube that represents values in Euros, what should be done for American consumers to see the appropriate currency symbol in Euros?

- A. Build Cubes using a system locale that matches the measure locale.
- B. Manually create and update the base currency information.
- C. Set up currency conversion without defining a default currency.
- D. Use more than one data source to supply the conversion rates.

Correct Answer: A

#### **QUESTION 7**

How can the parent-child relationship for each category be established?

- A. Verify the model.
- B. Insert manual levels.
- C. Show category counts.
- D. Generate the categories.

Correct Answer: D

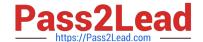

2023 Latest pass2lead C2090-635 PDF and VCE dumps Download

#### **QUESTION 8**

Which option decreases cube size by removing data from the cube?

- A. Suppress
- B. Summarize
- C. Apex
- D. Cloak

Correct Answer: C

#### **QUESTION 9**

What can be done to show how many retailers of each type bought a specific product each month, quarter, or year?

- A. Create a calculated measure with a Time state rollup.
- B. Specify an allocated measure as the Activity Measure.
- C. Create a calculated column.
- D. Define a measure that counts categories.

Correct Answer: D

#### **QUESTION 10**

How is the PowerCube updated once changes are made to a custom view?

- A. The cube must be rebuilt.
- B. The custom view should be re-defined.
- C. The changes are automatically updated.
- D. Security objects must be re-assigned.

Correct Answer: A

#### **QUESTION 11**

How can a developer include a key performance indicator that is unavailable in the Transformer data source?

- A. Add a manual category.
- B. Add a calculated measure.
- C. Create a cube group.

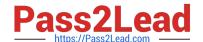

2023 Latest pass2lead C2090-635 PDF and VCE dumps Download

D. Add a measure allocation.

Correct Answer: B

#### **QUESTION 12**

What can be done if a regular time dimension is added to a model, and the levels Year, Quarter, and Month are not automatically generated?

- A. Set the date input format for the time dimension.
- B. Set the data class of the source category to Date.
- C. Change the numeric time sequence for each level.
- D. Create a non-standard time dimension with thenew levels.

Correct Answer: B

#### **QUESTION 13**

Which of the following can be done to improve performance when dealing with large volumes of data?

- A. Include multiple data sources.
- B. Use a single large data source.
- C. Include transactional and structural data sources of the same type.
- D. Use Cognos 10 reports as transactional and structural data sources.

Correct Answer: A

#### **QUESTION 14**

What can be done in a manual level to keep new data separate until it can be connected to the appropriate parent category?

- A. Create an orphanage category.
- B. Create a special category.
- C. Include categories when needed.
- D. Prohibit automatic creation of new categories.

Correct Answer: A

# **QUESTION 15**

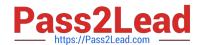

2023 Latest pass2lead C2090-635 PDF and VCE dumps Download

What should a developer do if some levels appear red after validating the model using Show Scope?

- A. Ensure thelevel exists in the data source.
- B. Specify a valid relationship between the level and the data source.
- C. Re-attach the categories in the Dimension Diagram.
- D. Apply unique move to the level and regenerate the categories.

Correct Answer: B

Latest C2090-635 Dumps

C2090-635 VCE Dumps

C2090-635 Study Guide